### **Case Western Reserve University's Professional Development Center**

# **August 2024 Training Highlight**

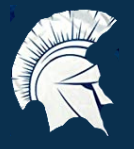

## Hard Skill Highlight: Scheduling

LinkedIn Learning: Getting Started as a Project [Scheduler](https://www.linkedin.com/learning-login/share?account=50815393&forceAccount=false&redirect=https%3A%2F%2Fwww.linkedin.com%2Flearning%2Fgetting-started-as-a-project-scheduler%3Ftrk%3Dshare_ent_url%26shareId%3D3hderBqTRSioocDKemUrcw%253D%253D) LinkedIn Learning: Time [Management](https://www.linkedin.com/learning-login/share?account=50815393&forceAccount=false&redirect=https%3A%2F%2Fwww.linkedin.com%2Flearning%2Ftime-management-tips-scheduling%3Ftrk%3Dshare_ent_url%26shareId%3DxNOrl0tqRwajfpMEwKNcYQ%253D%253D) Tips: Scheduling LinkedIn Learning: Project [Management](https://www.linkedin.com/learning-login/share?account=50815393&forceAccount=false&redirect=https%3A%2F%2Fwww.linkedin.com%2Flearning%2Fproject-management-foundations-schedules-2%3Ftrk%3Dshare_ent_url%26shareId%3DoaEE5CRqQUuc%252FScIzg3%252Bsg%253D%253D) Foundations: Schedules Micro Learning Courses (Less than 5 minutes) LinkedIn Learning: Scheduling for operations [professionals](https://www.linkedin.com/learning-login/share?account=50815393&forceAccount=false&redirect=https%3A%2F%2Fwww.linkedin.com%2Flearning%2Foperations-management-foundations%2Fscheduling-for-operations-professionals-22687394%3Ftrk%3Dshare_video_url%26shareId%3DNybt3%252FkYSwKGsaWTBZ1sMg%253D%253D) (3m 57s) LinkedIn Learning: [Scheduling](https://www.linkedin.com/learning-login/share?account=50815393&forceAccount=false&redirect=https%3A%2F%2Fwww.linkedin.com%2Flearning%2Fleading-productive-meetings-17188803%3Ftrk%3Dshare_ent_url%26shareId%3DeqX%252BzzHHSl21iBZJnnzBag%253D%253D) the meeting (2m 20s)

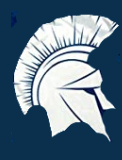

## Soft Skill Highlight: Time Management LinkedIn Learning: Finding Your Time [Management](https://www.linkedin.com/learning-login/share?account=50815393&forceAccount=false&redirect=https%3A%2F%2Fwww.linkedin.com%2Flearning%2Ffinding-your-time-management-style%3Ftrk%3Dshare_ent_url%26shareId%3Dt4clelcFSByHAfHaQ3v%252F3Q%253D%253D) Style LinkedIn Learning: Time Management [Fundamentals](https://www.linkedin.com/learning-login/share?account=50815393&forceAccount=false&redirect=https%3A%2F%2Fwww.linkedin.com%2Flearning%2Ftime-management-fundamentals-14548057%3Ftrk%3Dshare_ent_url%26shareId%3DiJ3Qo%252BO9SyilN95gy7WZjg%253D%253D) LinkedIn Learning: [Managing](https://www.linkedin.com/learning-login/share?account=50815393&forceAccount=false&redirect=https%3A%2F%2Fwww.linkedin.com%2Flearning%2Fmanaging-your-time%3Ftrk%3Dshare_ent_url%26shareId%3Dc%252F4JUxtuQl62Qgmo64Xuuw%253D%253D) Your Time LinkedIn Learning: Efficient Time [Management](https://www.linkedin.com/learning-login/share?account=50815393&forceAccount=false&redirect=https%3A%2F%2Fwww.linkedin.com%2Flearning%2Fefficient-time-management%3Ftrk%3Dshare_ent_url%26shareId%3DqhW7OgsiRgud2m%252F3Cde%252FEA%253D%253D) LinkedIn Learning: Time [Management](https://www.linkedin.com/learning-login/share?account=50815393&forceAccount=false&redirect=https%3A%2F%2Fwww.linkedin.com%2Flearning%2Ftime-management-for-managers%3Ftrk%3Dshare_ent_url%26shareId%3DJMrDfsunQ1u72yFoRk1XIg%253D%253D) for Managers LinkedIn Learning: How to Manage Your [Attention](https://www.linkedin.com/learning-login/share?account=50815393&forceAccount=false&redirect=https%3A%2F%2Fwww.linkedin.com%2Flearning%2Fhow-to-manage-your-attention-and-your-priorities%3Ftrk%3Dshare_ent_url%26shareId%3DQgmgkAzKSSGAizTeiRmEEg%253D%253D) and Your **[Priorities](https://www.linkedin.com/learning-login/share?account=50815393&forceAccount=false&redirect=https%3A%2F%2Fwww.linkedin.com%2Flearning%2Fhow-to-manage-your-attention-and-your-priorities%3Ftrk%3Dshare_ent_url%26shareId%3DQgmgkAzKSSGAizTeiRmEEg%253D%253D)**

### Case Western Reserve University's Professional Development Center

## **Training Access Instructions**

#### **Academic Impressions**

- Login to your account at Academic [Impressions](http://www.academicimpressions.com/case)
- Use your CWRU credentials (abc123 and password) to access member benefits
- Type in the name of the training you are interested in from the first page of this handout in the search bar
- Browse other Academic Impressions offerings by entering your desired area in the search box

#### **Impact Solutions**

- Visit our [website](http://case.edu/hr/worklife/employee-assistance-worklife-program) for detailed information on IMPACT Solutions, CWRU's Employee Assistance Program, and to learn how to create your account
- For any questions on IMPACT Solutions, their services, or your eligibility, please contact askhr@case.edu

#### **LinkedIn Learning**

- Login to LinkedIn Learning by visiting their [wesbite](http://linkedinlearning.com/learning-login/)
- Use your CWRU credentials (abc123 and password) to access member benefits
- Type in the name of the training you are interested in from the first page in the search bar
- Browse other LinkedIn Learning offerings by entering your desired area in the search box

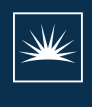